## Sieci komputerowe. Kompendium

Karol Krysiak

Drogi Czytelniku! Poni|ej zamieszczona jest errata do ksi|ki: ["Sieci komputerowe. Kompen](https://helion.pl/ksiazki/sieci-komputerowe-kompendium-karol-krysiak,adsiek.htm)dium"

Jest to lista bB dów znalezionych po opublikowaniu ksi |ki, zgBo zaakceptowanych przez nasz redakcj. Pragniemy, aby nasze pul wiarygodne i speBniaBy Twoje oczekiwania. Zapoznaj si z poni|s dodatkowe zastrze|enia, mo|esz je zgBoshttposd/ahdebisonmonpol/user/er

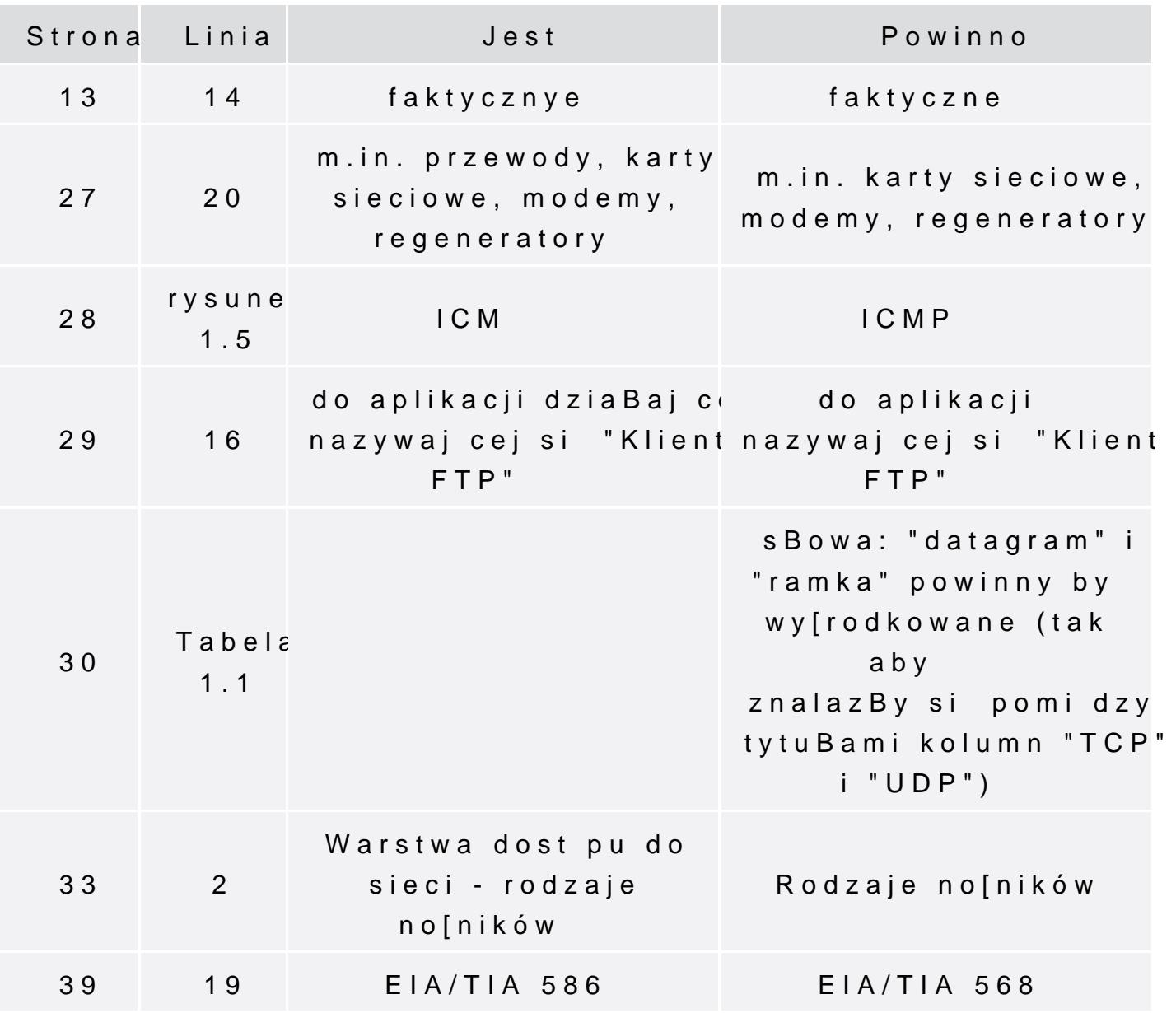

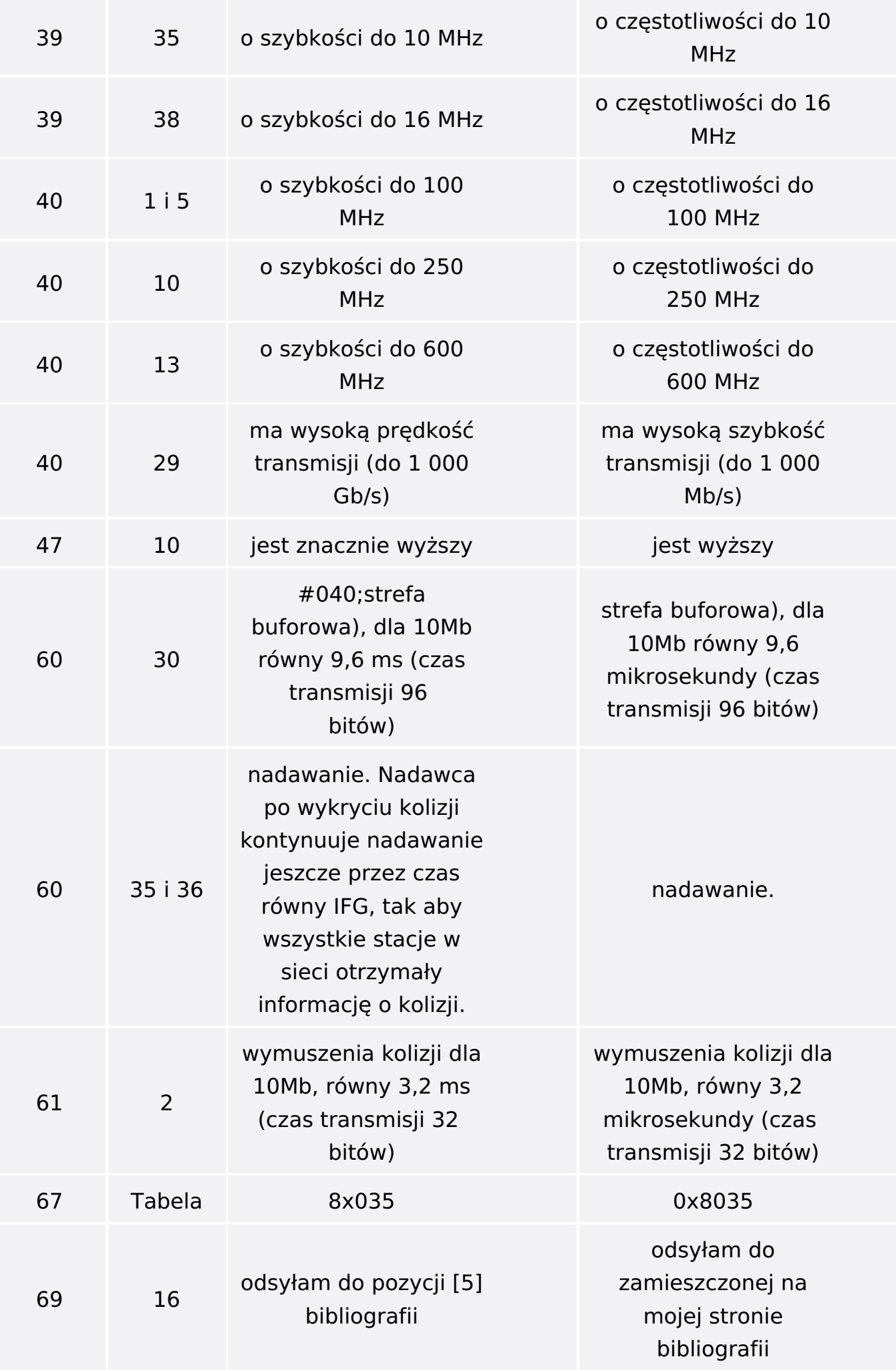

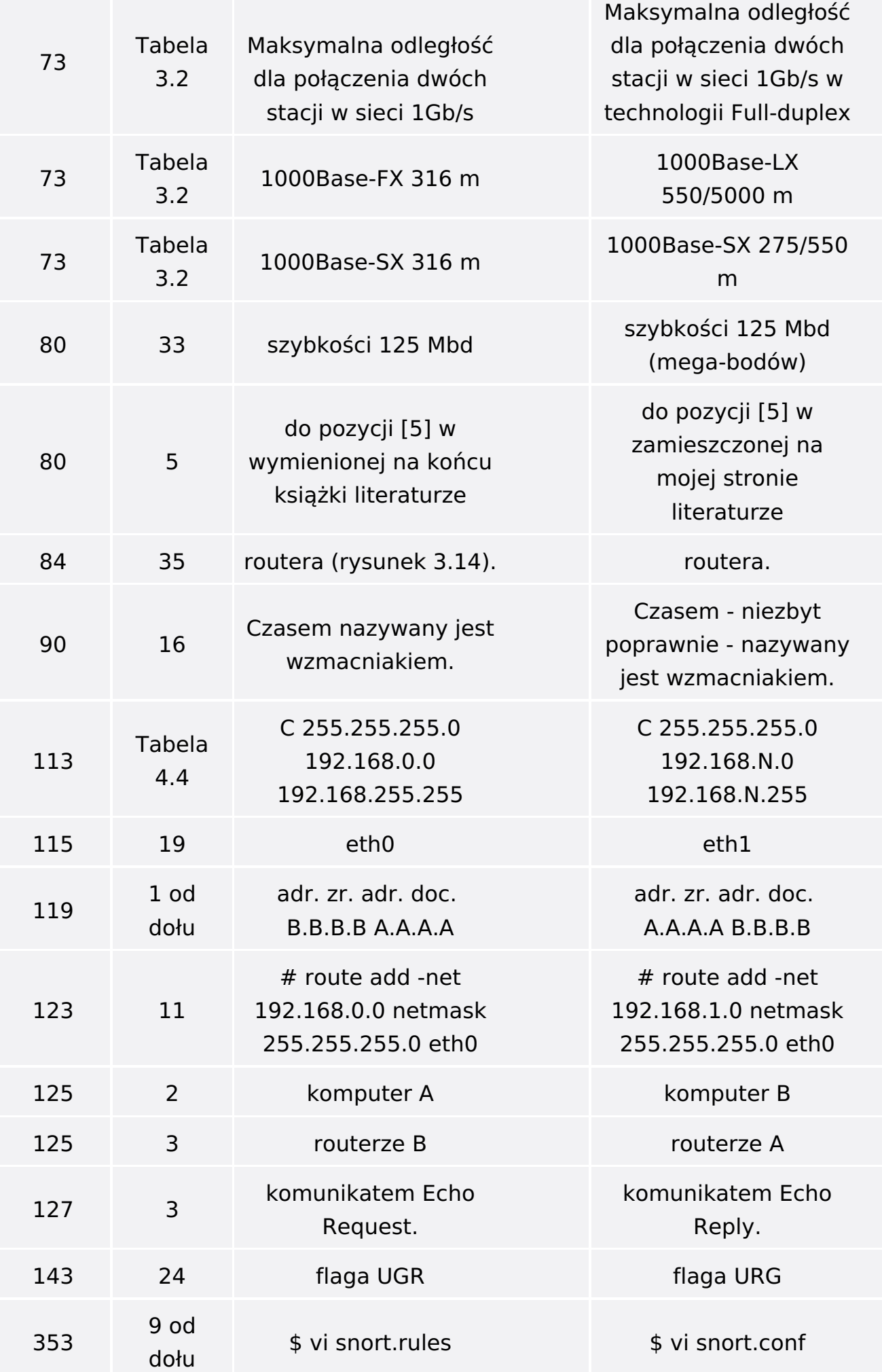

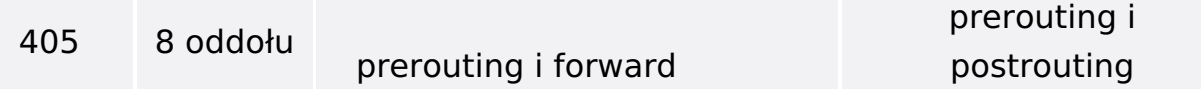